# Lecture 02: Position and Color

COSC 225: Algorithms and Visualization Spring, 2023

### Announcements

W3C schools

- 1. Git Help
- 1. Git Help<br>2. Mozilla Web Docs (MDN)
- 3. Assignment 01 Due Friday

# Outline

- 1. Discussion: ChatGPT, or Existential Dread
- 2. Drawing Boxes
	- box drawing activity
- 3. Color

### Existential Dread

(Web) Programming and ChatGPT Discussion Questions

- Does the existence of ChatGPT affect your outlook and/or motivation for studying web development? If so, how? Anything?
- Does ChatGPT affect what and how you want to learn about web development?
- What is a sensible course policy for the use of ChatGPT?

## Question 1

Does the existence of ChatGPT affect your outlook and/or motivation for studying web development? If so, how?

 still need to understand HII need to under output  $-$  modity!<br>less need for many developers - Over for academic honesty?

# Question 2

#### Does ChatGPT affect what and how you want to learn about web development?

### Question 3 What is a sensible course policy for the use of ChatGPT? no policy? - structure assignments differently.

# My Take & Advice

**Trope.** Most of a SWE's work is done by searching StackOverflow.

**ChatGPT** already "knows" the accumulated knowledge of StackOverflow.

**Prediction.** Any work that can be accomplished solely by searching StackOverflow will have essentially no market value in the near-term future.

#### **Advice**

- focus on understanding the fundamental principles of a system
- embrace the *process* of learning/building a system

# Back to HTML

```
<!DOCTYPE html>
   <html lang="en">
    \sim <head>
         <meta charset="utf-8">
        <title>Hello, World!</title>
     \lt/head>
    \blacktriangleright <br/>body>
         <h1>Hello, World!</h1>
        p-This is a(n almost) minimal HTML file.p </body>
     /html>
|<br>|<br>|<br>|
```
### Last Time

- **element:** logical part of a document
	- e.g., headings, paragraphs, emphasized text, etc.
	- document structure is a tree with html element as root
- **tag:** syntax to demarcate an element Lehidi Laley
	- e.g., ppsome text in a paragraph.</pp> ende an element
	- nesting elements defines parent/child relationship
- attribute: specify features of an element
- $e.g.,$  <html  $\vert$  lang="en">...</html> rext In<br>
nents defin<br>
cify feature<br>
lang="en"

### Today Drawing Boxes with divs!

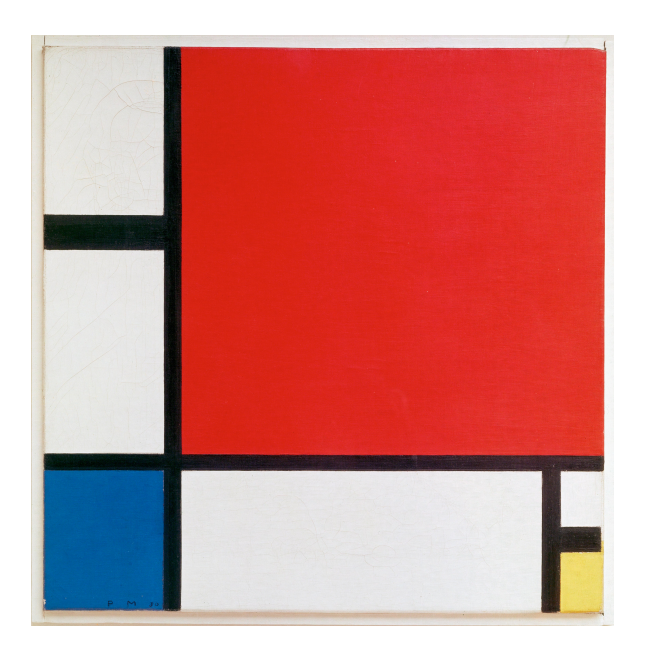

Mondrian *Composition II in Red, Blue, and Yellow* source: Wikipedia

# HTML Tags

HTML specifies *many* tags with specific semantics

- h1, h2,... for headings
- p for paragraphs
- 
- ol for ordered lists<br>complete list on MDN  $\subseteq$

The tag div is a generic **content division element**

link

- specifies logical divisions of a document
- default *display* is uninteresting

# Example

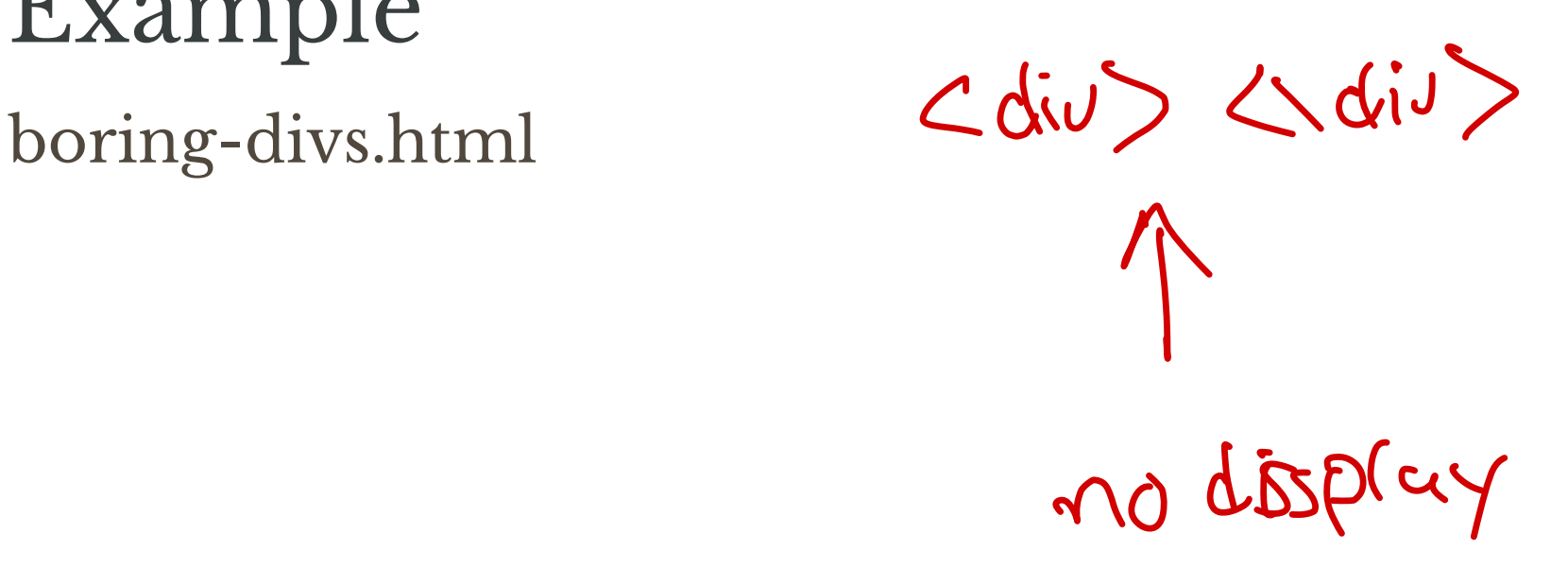

### From div to Boxes

By default, div elements resize to fit their content

We can modify div display style with|style attribute: heir co<br>|style<br>|

- background-color
- width
- height

Example:

<div style='background-color: black; width; 300px; height: 300px; "></div> modify div display style with st<br>ground-color<br>nt<br>le:<br>http://divideolor.black: vidth: 30<br>t: 300px;"></div>  $Q$  of volo

### Little Boxes Demo

boxes.html

# div Positioning

By default, the positioning of (div) elements is static:

- position is fixed according to "standard flow"
- each div occupies its own horizontal block

We can set a location with top and left style attributes

- must also specify how to interprate values of top, left with the position style attribute
	- position: static; default position (top and left don't affect position)
	- position: relative; moves div relative to its default (static) position
	- position: absolute; places div relative to its *parent's* position

### Pair Activity: Draw This!

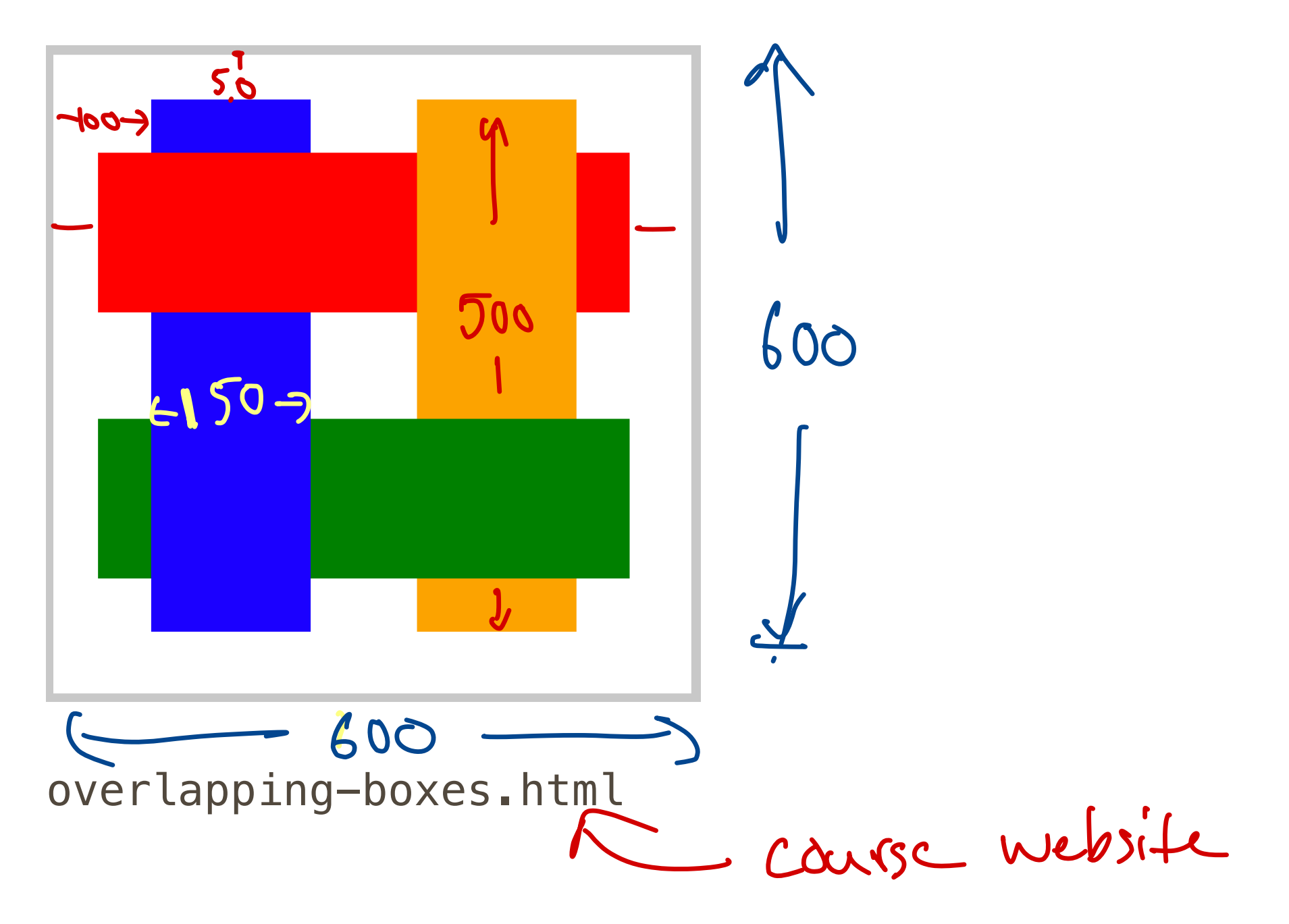

### Style Attributes

- background-color
- width
- height
- position:
	- position: absolute;
	- position: relative;
- top
- left

### More Colors?

#### HTML/CSS have some predefined colors, but how can we represent more colors?

# Interlude Color and Perception

### What is Color?

Color, Three Ways:

- 1. subjective **perception** of color
- 2. physical **production** of color
- 3. formal **representation** of color

### What is Color?

Color, Three Ways:

- 1. subjective **perception** of color
- 2. physical **production** of color
- 3. formal **representation** of color

**Content Warning: Massive oversimplifications coming** up!!!

# Color and Light

Physics  $\implies$  Perception

- Color perception begins with **light**
	- light enters the eye
	- light stimulates receptors in the retina
	- retinal stimulation results in perception (somehow)
- "Pure" light has two attributes
	- wavelength: hue (e.g., blue, green, red)
	- intensity: brightness

image source: Wikipedia

### Perception of Pure Light

- "Trichromatic" humans have three types of color receptors (cones) in their retina
- each receptor has characteristic sensitivity to different wavelengths

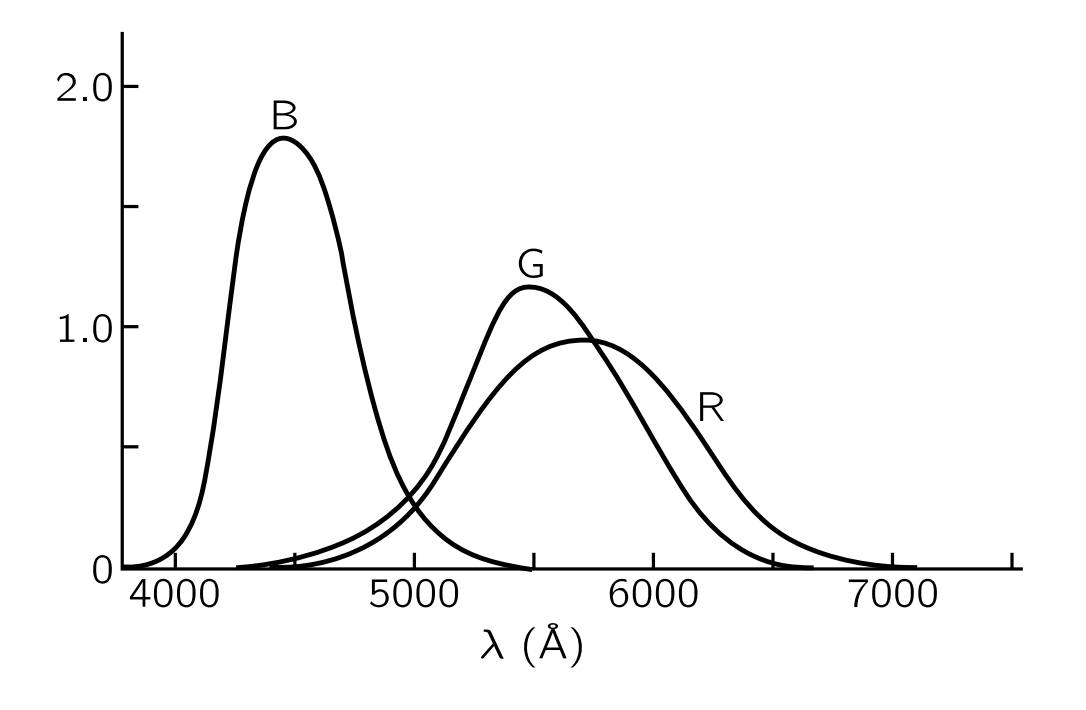

image source: Feynman Lectures on Physics

# Natural Light

#### "Natural" light comprised of different wavelengths in different proportions

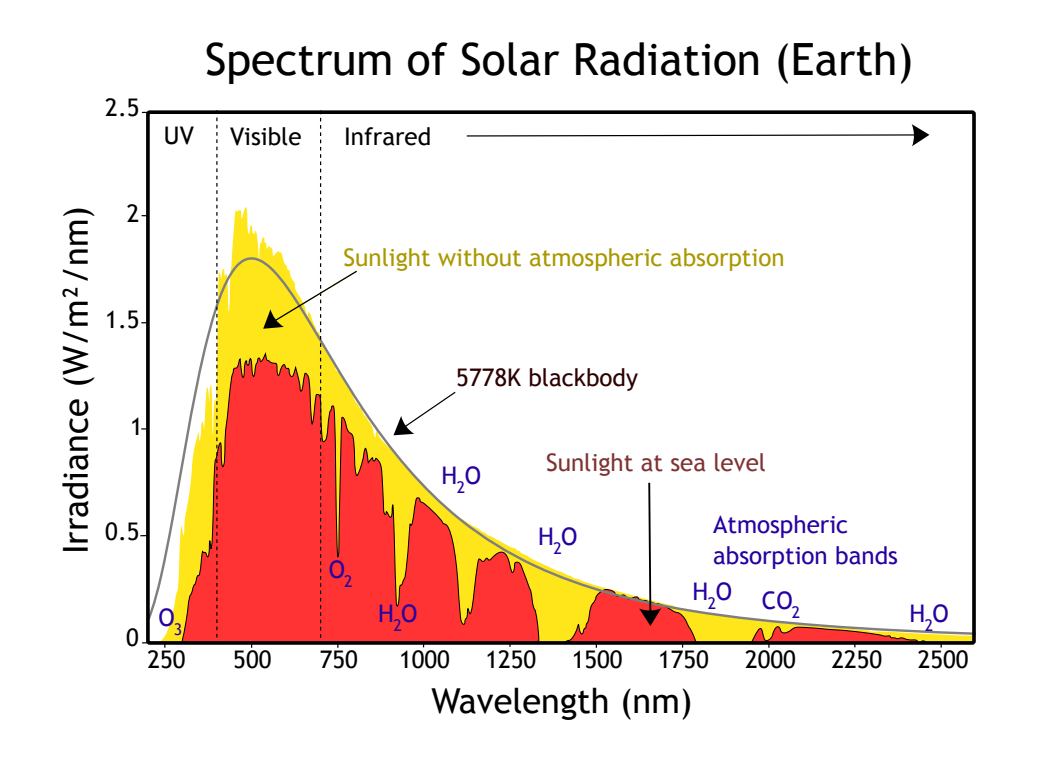

image source: Wikipedia

# Perception of Color

Perception of color determined by the amount each color receptor is stimulated

- many different light power spectra correspond indistinguishable colors
- $\implies$  it is possible represent many colors by "mixing" a fixed set of colors

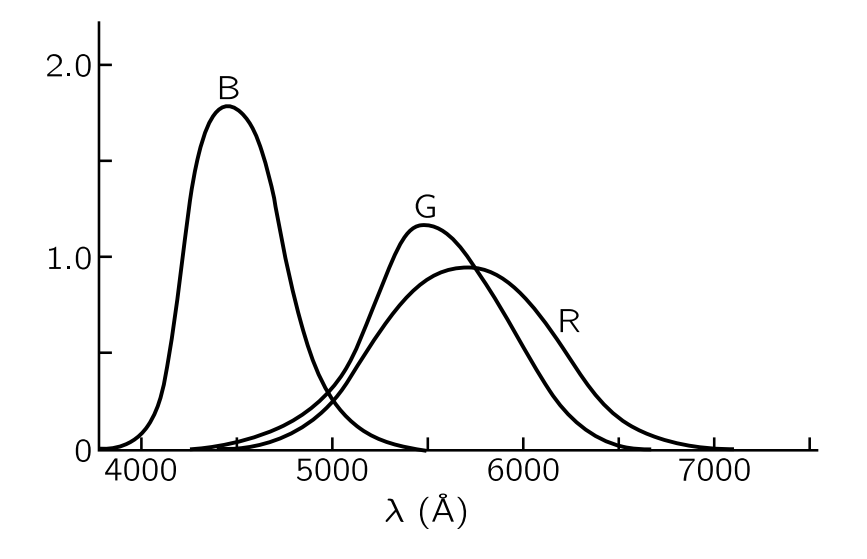

# Generation of Color

**Question.** How do color monitors/projectors create so many colors?

# Generation of Color

**Question.** How do color monitors/projectors create so many colors?

- Display is a 2d grid of **pixels**
- Each pixel contains multiple (3?) light producing elements
	- n red
	- green
	- blue
- Intensities of each element can be controlled independently

### Different Types of Displays

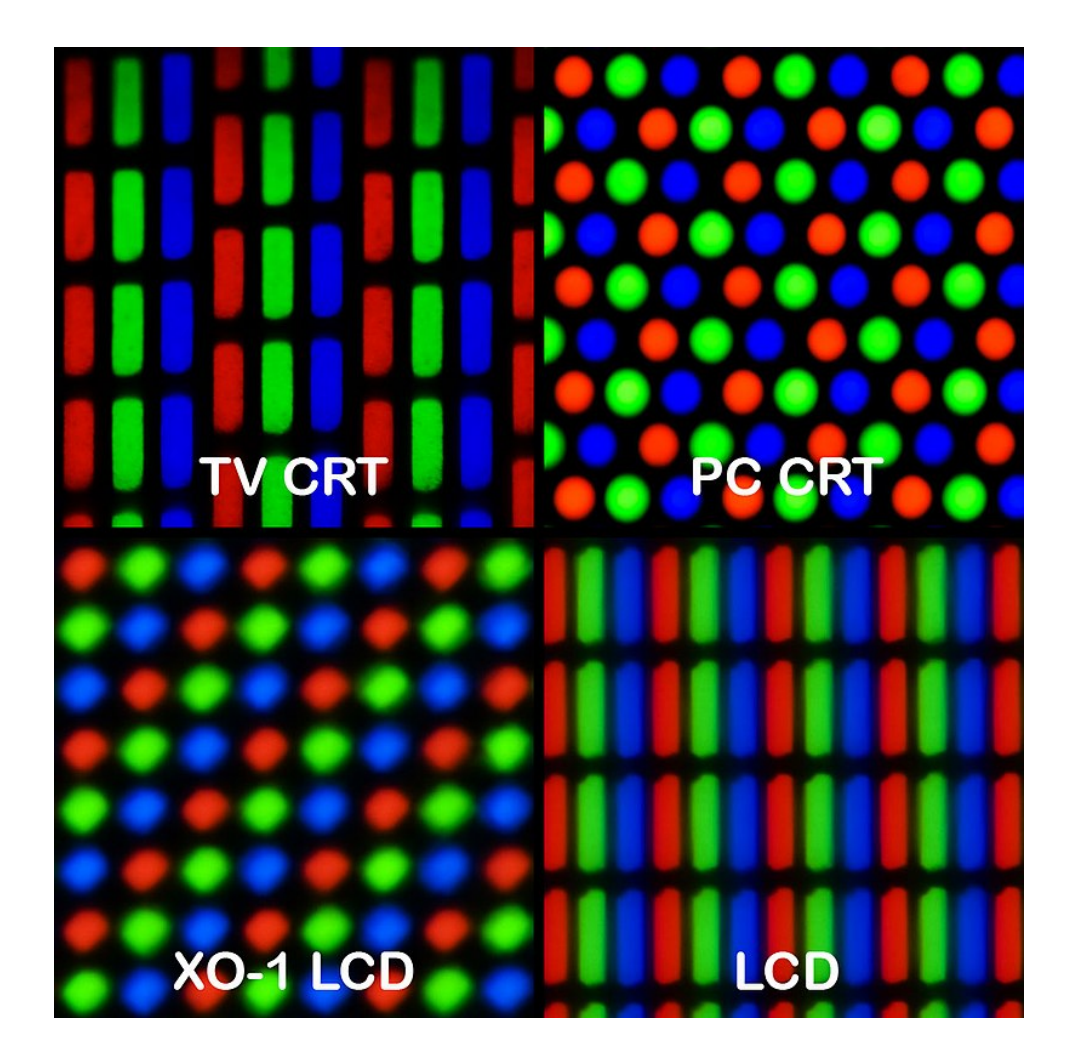

# Engineering  $\implies$  Perception

So far:

…

 $\blacksquare$ 

- can generate light with different characterstics:
	- vary intensity (brightness) of three different pixel<br>elements
	- red, green, blue
- light emitted by pixels stimulates retina
	- red pixel light stimulates red cones more
- relative stimulation of different cones in retna  $\implies$ perception of different colors

### Formal Representation of Color

A color that can be represented on a computer screen is represented by three values:

- 1. intensity of red sub-pixel
- 2. intensity of green sub-pixel
- 3. intensity of blue sub-pixel

#### **Color is a three-dimensional object!**

In HTML: rgb(red, green, blue)

- $\bullet$  red, green, blue are integers from 0 to 255.
- 256<sup>3</sup>  $\approx$  1.7 million colors!

### Color Picker Demo

### **Observation**

Manipulation of r, g, b color values is **not** intuitive

• red, green, blue have natural **physical** interpretations

*combinations* of red, green, blue do not have natural **perceptual** interpretations (at least to me)

**Question.** What are the RGB values of the color above?

### Next Time

- 1. Quiz 01 (paper)
	- printout of a simple website
	- you identify:
		- 1. all elements
		- 2. type (i.e., tags)
		- 3. tree structure of document
- 2. More on color
	- different color representations
	- accessible color palettes
- 3. Styling with CSS